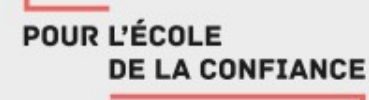

## Continuité pédagogique

## Recommandations De l'inspection pédagogique 2nd degré

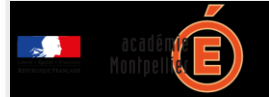

## L'enjeu majeur de la continuité pédagogique

**L'enjeu n'est pas d'assurer l'enseignement tel qu'il est dans l'emploi du temps des élèves mais de les maintenir en activité pour éviter une coupure avec l'école et faciliter la reprise des enseignements, notamment en direction des plus fragiles.**

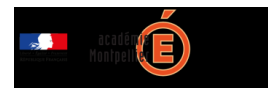

#### Trois principes essentiels pour assurer la continuité pédagogique

# Principe 1

- **Ne pas surcharger les élèves d'un travail qu'ils ne seraient pas en capacité de réaliser :**
- Le planifier au sein de l'équipe pédagogique pour respecter un équilibre entre les disciplines
- Evaluer le temps nécessaire pour réaliser l'activité en se mettant à la place d'un élève

## Principe 2

• **Etre explicite**:

•

- Fournir aux élèves des documents et consignes leur permettant de poursuivre ou d'initier une activité pédagogique à la maison
- Indiquer clairement les modalités d'envoi et la planification temporelle des activités
- Indiquer clairement les modalités de retour des activités

• **Interagir avec les élèves sur des questions spécifiques liées aux activités, contenus et autres interrogations pendant la réalisation de l'activité ou en dehors.** 

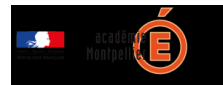

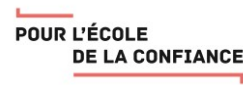

## Des points de vigilance au plan pédagogique

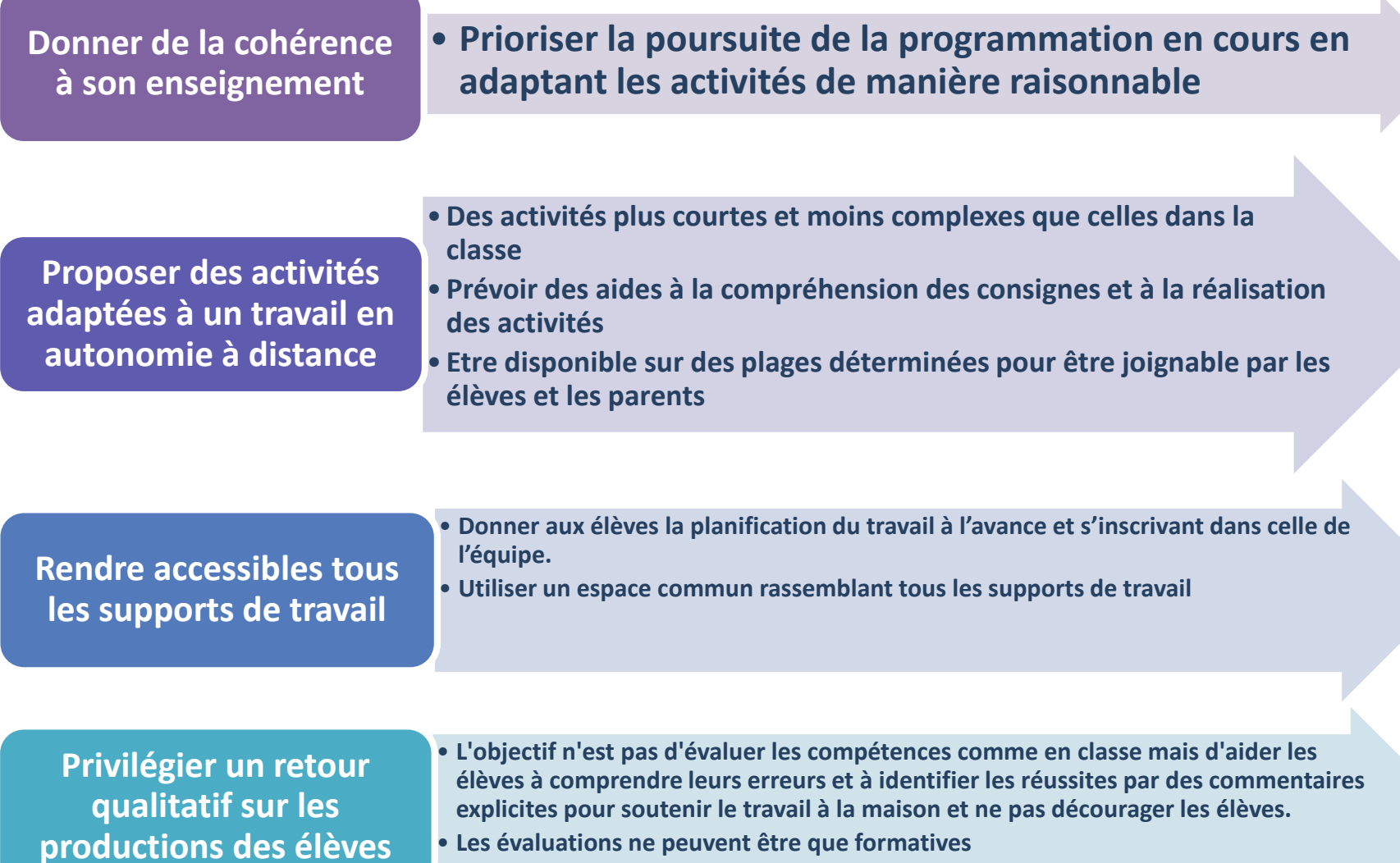

• **Les évaluations ne peuvent être que formatives**

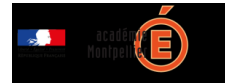

#### Des points de vigilance au plan de l'accès aux ressources

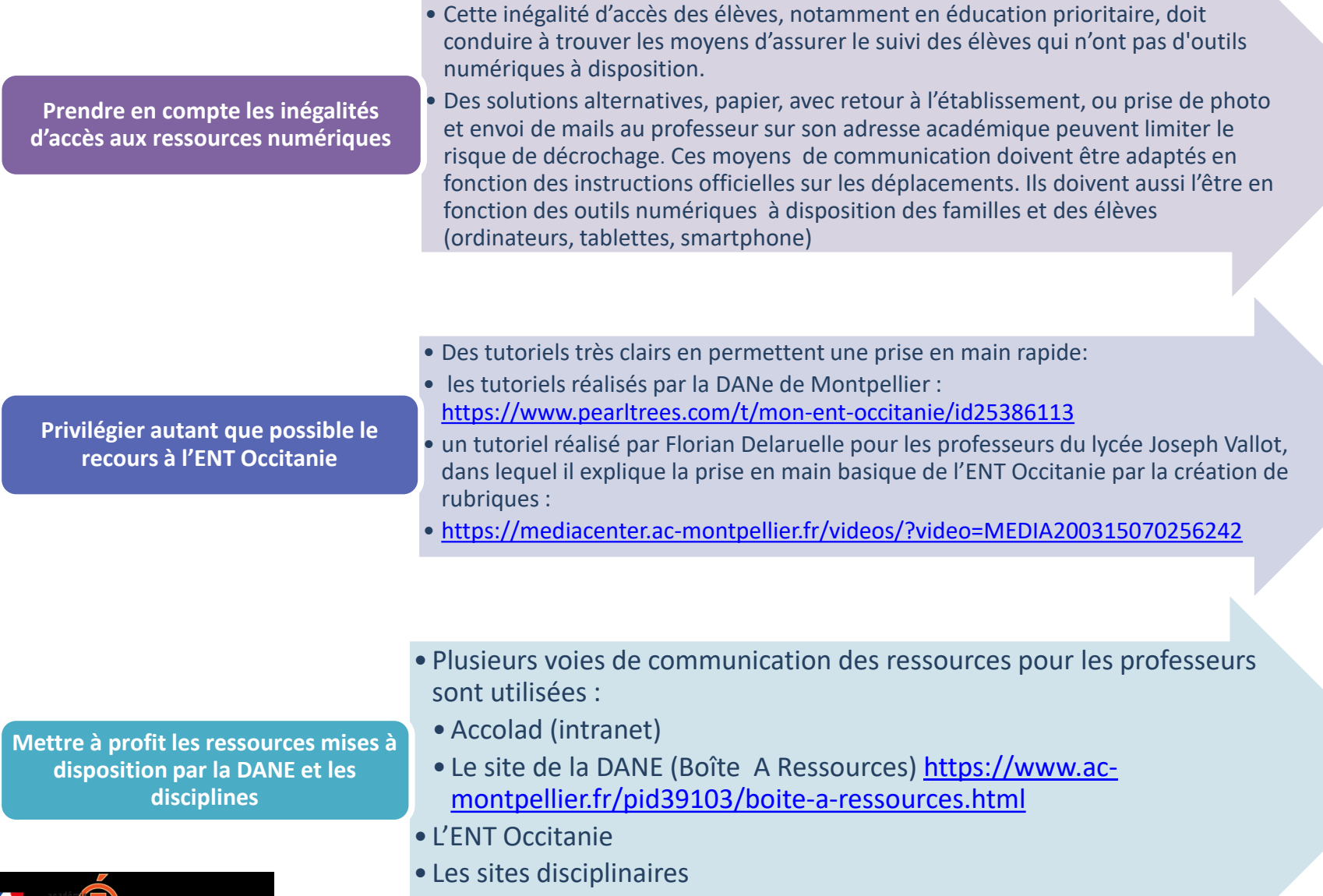

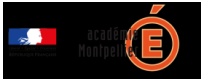

**DE LA CONFIANCE** 

### Penser l'accompagnement des élèves

Proposer à vos élèves des activités qui intègrent un retour de votre part

- Ce retour peut être immédiat ou différé
- Il peut se faire de manière collective ou individuelle, éventuellement sous forme de classe virtuelle

Des liens dans l'ENT pour vous aider dans la mise en œuvre de ces retours

- Dans l'ENT Occitanie, des outils sont disponibles
- [Formulaire](https://www.pearltrees.com/t/mon-ent-occitanie/evaluer/id29726538#item289923827) pour réaliser des QCM et recueillir des réponses écrites à des questions ouvertes
- [Travail à faire](https://www.pearltrees.com/t/mon-ent-occitanie/travail-rendre-ecrit-ou-audio/id25425725) pour répondre aux consignes par un enregistrement sous format audio
- [Forum](https://www.pearltrees.com/t/mon-ent-occitanie/collaborer-communiquer/id25425726#item292665717) pour générer des échanges collectifs
- [Chat,](https://www.pearltrees.com/t/mon-ent-occitanie/collaborer-communiquer/id25425726#item292665717) pour interagir pendant une séance de travail
- [dossiers partagés](https://www.pearltrees.com/t/mon-ent-occitanie/collaborer-communiquer/id25425726#item292665717) pour déposer les documents de la classe et récupérer les productions des élèves

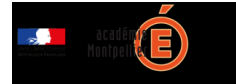

## Comment maintenir le lien avec les élèves?

Repenser la grille hebdomadaire de la classe, en relation avec l'équipe pédagogique pour répartir les temps de rencontre à distance sous forme de classe virtuelle

Communiquer aux élèves et aux familles cette grille en indiquant clairement les moments dédiés à la classe virtuelle si elle peut se tenir

Déterminer les activités les plus pertinentes en tenant aussi compte du type de retour qu'elles peuvent générer (réponses à différents types de questions par un formulaire, texte, audio, fichier,etc.)

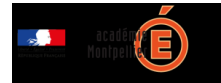

POUR L'ÉCOLE **E LA CONFIANCE** 

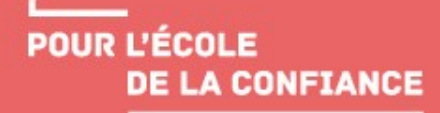

# Maintenir le lien à l'aide de la classe virtuelle Quelques conseils

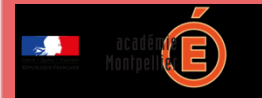

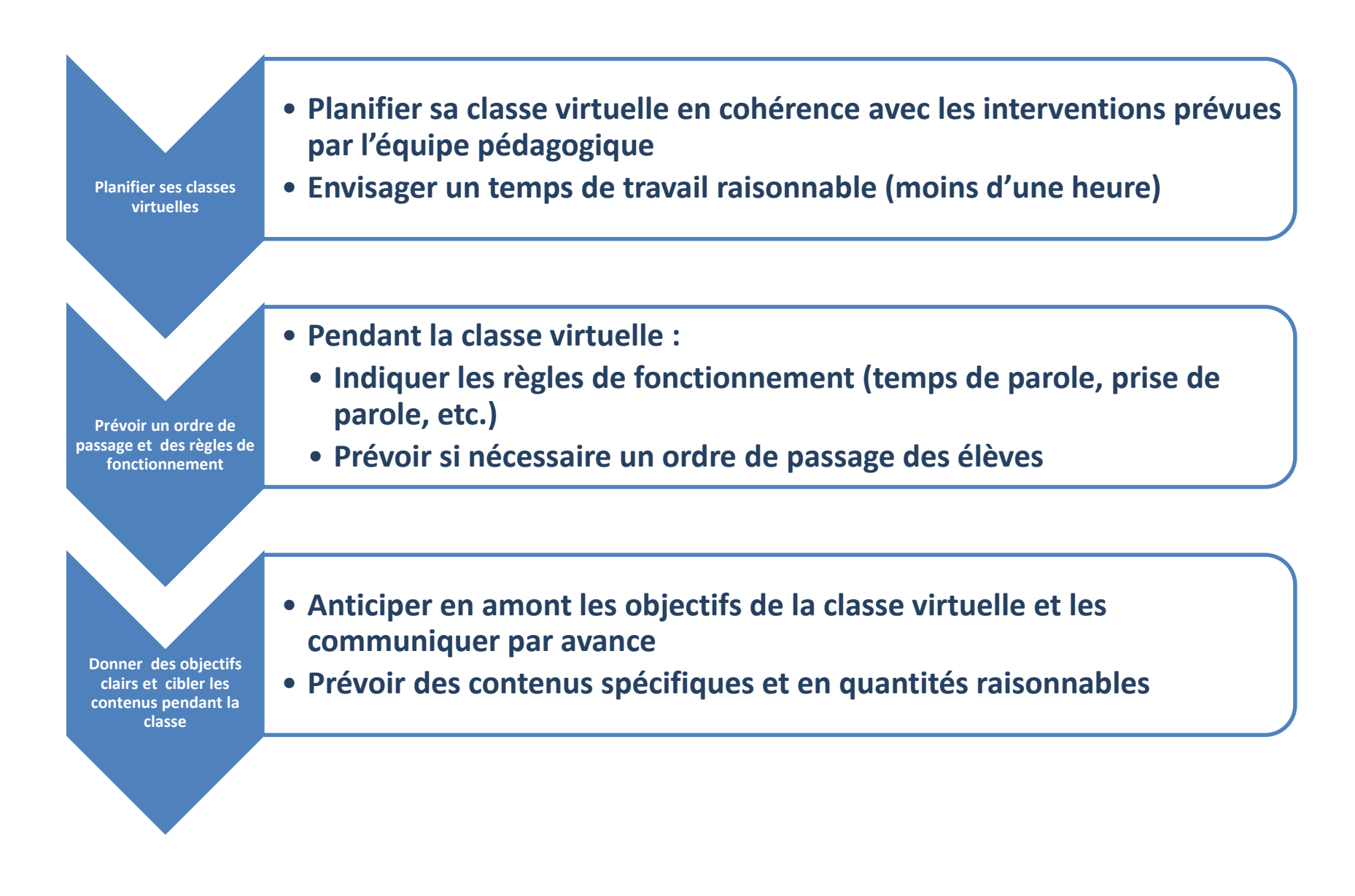

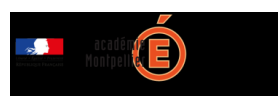

### Les possibilités de classe virtuelle

**Classe virtuelle sur la plateforme CNED par Ma classe à la Maison Collège ou Lycée**

**Le portail ARENA propose une plateforme de classe virtuelle (VIA) que l'on peut rejoindre même sans identifiant par simple lien d'invitation:** 

**[Classe Virtuelle VIA](https://fim-hn-02-idp.orion.education.fr/sso/SSO?SPEntityID=urn:fs:phm:foad-via:1.0&TARGET=https://cvirtuelle.phm.education.gouv.fr/Shib.aspx)**

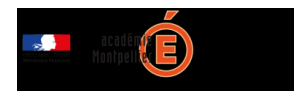

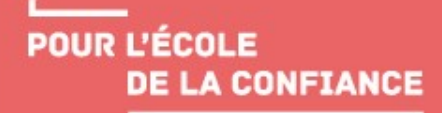

## Des outils pour mettre en place un travail collaboratif entre élèves

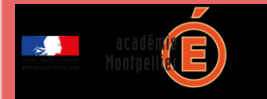

#### • **Outre l'ENT, il est aussi possible de recourir à des plateformes libres sur internet telles que:**

Framapad :

<https://framapad.org/fr/> - (aller voir dans le menu : services libres ou culture libre pour avoir accès à d'autres outils collaboratifs gratuits) <https://framasoft.org/fr/>

Etherpad : <https://etherpad.org/>

**Ces plateformes permettent d'accéder à des tableurs, cartes mentales, pads, formulaires, etc.**

**L'intérêt de ces plateformes est de permettre de mutualiser les productions des élèves en direct ou en différé, d'interagir, d'encourager les reformulations entre les élèves mais aussi entre les élèves et le professeur.**

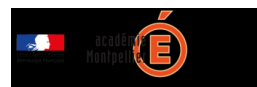

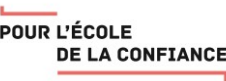

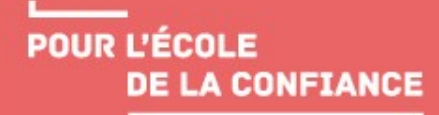

## Un exemple de scénarisation d'une séance avec ses élèves

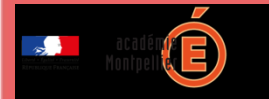

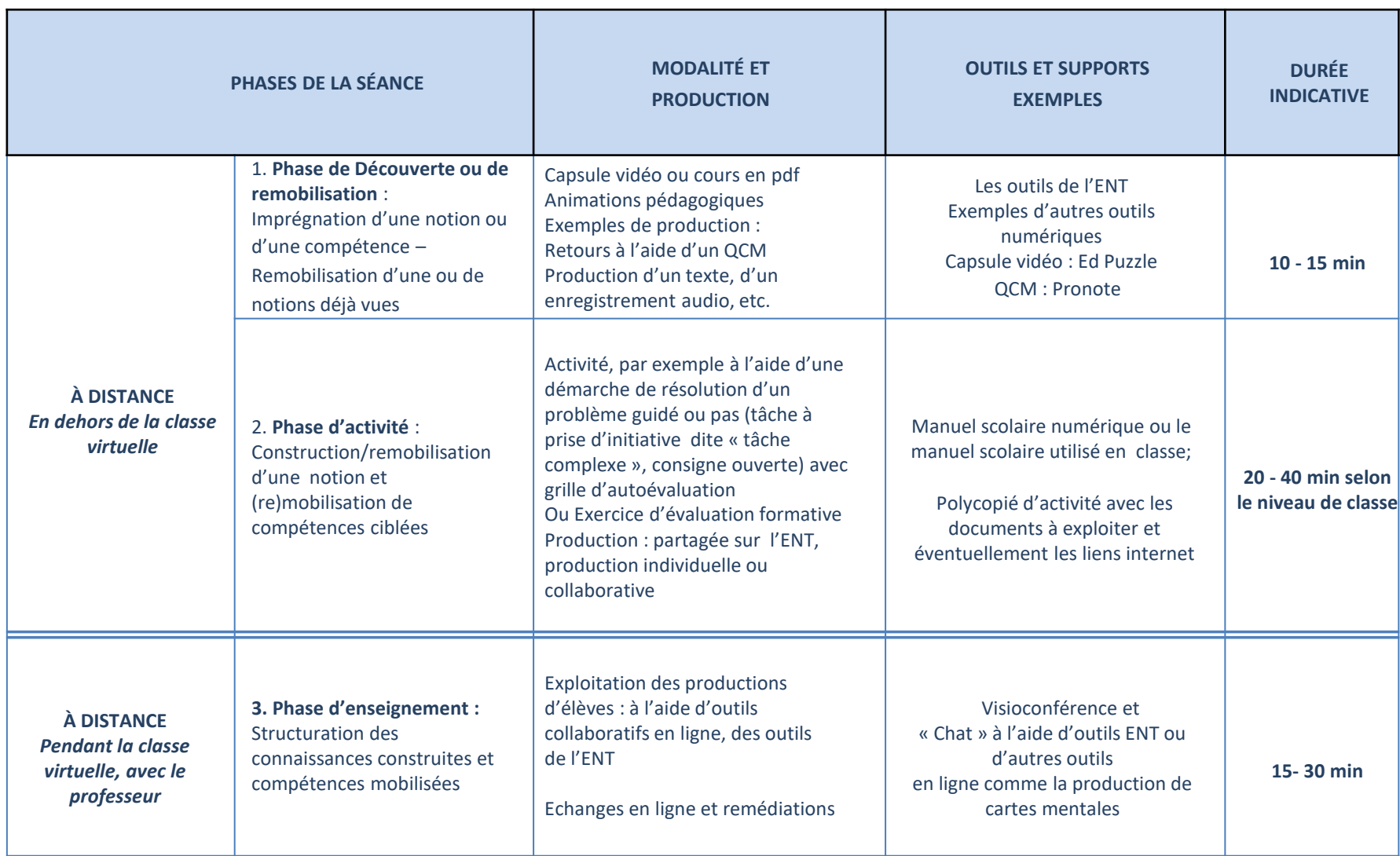

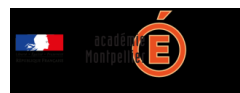

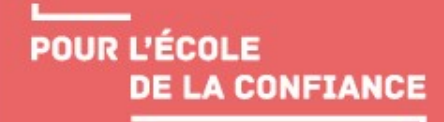

# Des exemples d'activités permettant de travailler à distance les compétences langagières (lire, dire, écrire)dans sa discipline

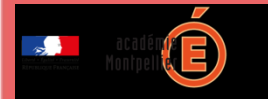

### Travailler les compétences de lecteur pour comprendre dans sa discipline

- Enregistrement sur l'ENT « Travail à faire [» enregistrement oral](https://www.pearltrees.com/t/mon-ent-occitanie/travail-rendre-ecrit-ou-audio/id25425725#item260775718)
- Dépôt par les élèves de fichiers audio sur l'ENT , par le biais d'audacity ou logiciel du même type à trouver dans MCNC et MCNL (lecture expressive en lycée et en collège ; travail sur la fluence en collège; oralisation en LV et dans d'autres disciplines, etc.)
- Entrainement à la mémorisation ou la récitation : l'élève s'enregistre à plusieurs reprises et compare ses performances ou les fait comparer par des échanges entre pairs.
- Après une séance de travail, d'études de document ou une activité de lecture, organiser un plan à l'aide d'une carte mentale
- Préparer l'organisation des idées avec une carte mentale pour rédiger un écrit long (écrit de réflexion (type DNB) – synthèse argumentée – texte explicatif – etc.) : un exemple d'éditeur de carte mentale <https://framindmap.org/c/login>
- Questionnaire de type QCM pour vérifier la compréhension, avec des questions ouvertes pour recueillir les écrits d'appropriation ([formulaire\)](https://www.pearltrees.com/t/mon-ent-occitanie/travail-rendre-ecrit-ou-audio/id25425725#item261123983)

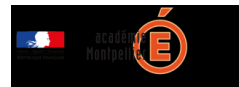

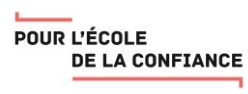

## Travailler l'oral à l'aide d'outils d'enregistrement sur l'ENT et les suites collège et Lycée

- Exercices de diction et de prononciation déposés par le professeur et les élèves sur l'ENT à l'aide de l'outil « enregistrement »
- Entrainement à la prise de parole à partir d'une prise de note : l'élève communique son support audio et son support écrit (traitement de texte, Pré AO…)
- Avec l'outil d'enregistrement de l'ENT, l'élève enregistre une lecture, une mise en voix, un commentaire qu'il dépose dans les rubriques de classe (de même que les images, les textes, sons…) : travail à faire « [enregistrement](https://www.pearltrees.com/t/mon-ent-occitanie/travail-rendre-ecrit-ou-audio/id25425725) »

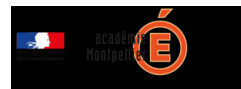

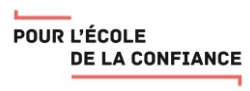

## Travailler les compétences de scripteur

- **Déposer des travaux d'écriture sur l'ENT** (en classe ou hors la classe) [travail à faire «](https://www.pearltrees.com/s/file/preview/214735851/Donner%20un%20travail%20a%20faire%20ENT.pdf?pearlId=290510184) texte »
- **Donner des consignes d'écriture collaborative** sur le PAD de l'ENT ou sur un pad libre comme framapad et etherpad : l' outil ENT permet à une dizaine de scripteurs d'écrire en même temps sur la même surface.

Des conseils pour aider le professeur à travailler l'écriture collaborative lors d'une classe virtuelle, par exemple :

- Il peut désigner deux ou trois secrétaires de séance qui prennent la trace écrite sur le pad (cycle 4, lycée)
- Il peut écrire sous la dictée par plusieurs élèves (cycle 3, cycle 4) et ainsi favoriser les comparaison des propositions par tous les élèves pour reformuler et construire une trace collective
- Il peut faire formuler des phrases ou des paragraphes de synthèse après un échange surun contenu de l'activité (par exemple une lecture, sur un point de langue, un démarche scientifique, etc.). Pour dicter, on pourra utiliser « Ma Classe virtuelle » en même temps que le pad de l'ENT.
- Il peut recueillir la trace écrite des travaux de groupe (et les publier/faire publier dans le blog de classe)

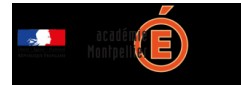

POUR L'ÉCOLE **DE LA CONFIANCE** 

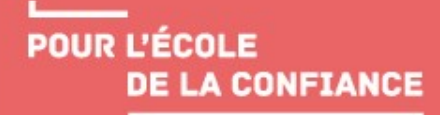

## Des ressources en ligne pour toutes les disciplines

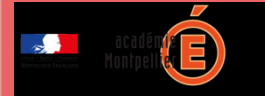

#### **Les manuels en ligne**

Les principaux éditeurs ont décidé, en période de Coronavirus, de proposer en libre accès les manuels les plus usités sous forme numérique.

**[https://outilstice.com/2020/03/tous-les-manuels-scolaires-disponibles](https://outilstice.com/2020/03/tous-les-manuels-scolaires-disponibles-gratuitement-en-ligne-pendant-la-fermeture-des-ecoles/)gratuitement-en-ligne-pendant-la-fermeture-des-ecoles/**

#### **Des exemples de séquences**

Le portail EDUSCOL propose un certain nombre de ressources et de liens pour accompagner la continuité pédagogique dans les différentes disciplines **<https://eduscol.education.fr/cid149909/continuite-pedagogique.html>**

#### **Les plateformes « Ma classe à la Maison » CNED**

**[College.cned.fr](https://college.cned.fr/) [Lycee.cned.fr](https://lycee.cned.fr/)**

#### **La Boîte A Ressources (BAR) académique**

<https://www.ac-montpellier.fr/pid39103/boite-a-ressources.html>

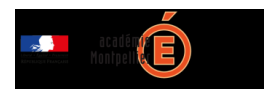

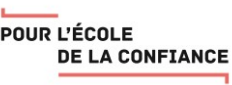